# **EFE AKADEMİ UZAKTAN EĞİTİM SİSTEMİ KULLANIMI KILAVUZU VE TANITIMI**

*Değerli Katılımcılar,*

*Uzaktan eğitim sistemine bağlanabilmeniz ve kullanabilmeniz için tüm ayrıntılar aşağıda anlatılmıştır.*

- *1. Uzaktan eğitim sisteminiz size bazı aralıklarla e-posta gönderecektir. Sıklıkla e-postanızı kontrol ediniz. Uzaktan eğitim sistemi toplu mail gönderimi yaptığı için bazı postalar gereksiz klasörüne düşebilir.*
- *2. Uzaktan eğitim sisteminde sorunsuz bir şekilde eğitiminiz tamamlamak için hızlı bir internet bağlantısına sahip olmanı yeterlidir. Senkron dersleriniz için ise adobe flash player eklentinizin bilgisayarınızda kurulu olması gerekmektedir. ([www.adobe.com a](http://www.adobe.com/)dresinden flash playerınızı güncelleyebilirsiniz.)*

*Bazı kamu kurum ve kuruluşları ile server üzerinden internet/firewall eklentili internet bağlantılarına sahip olduğundan sistemen girişiniz veya sistemde bazı doküman-video gibi içeriklerine erişmeniz mümkün olmayabilir. Bireysel internet bağlantısı kullanmanızı öneririz.*

### **Bu doküman uzaktan eğitim sistemimizin kullanımını tüm yönleriyle anlatmaktadır**.

1. Öğrenim yönetim sistemine *efeakademi*[.isguzem.online](http://seka.isguzem.online/) adresinden, kurs kayıt esnasında size verilen kullanıcı adı ve şifre giriş yapmanız gerekmektedir. Eğer şifrenizi unutursanız şifremi unuttum butonu ile şifre talebinde bulunabilirsiniz. Şifre talebiniz sonucu şifreniz kayıt esnasında vermiş olduğunuz e-posta adresine gönderilir.

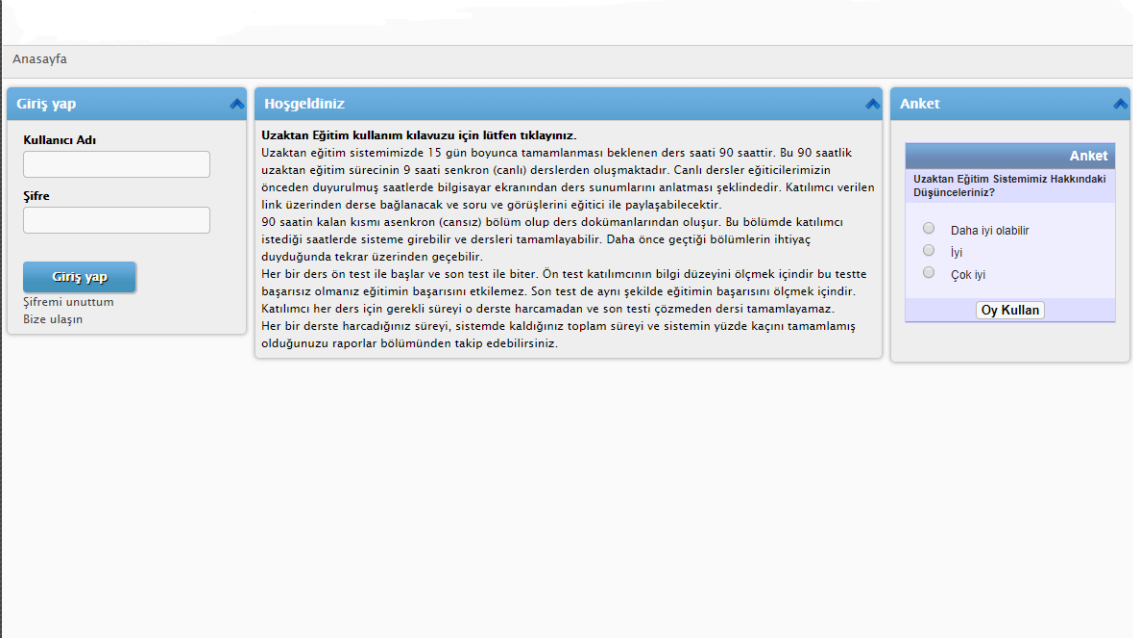

2. Sisteme giriş yaptıktan sonra; ders öğretim sorumluları ile sizleri (uzaktan) aynı platformda buluşturarak derslerin yürütülmesini sağlamak, yapılan sınav , görsel içerik, pdf içerik,ppt etkinlikleri ve diğer değerlendirme yöntemleri ile ders sorumlularının performansınızı değerlendirmesini sağlamak, sisteme giriş - çıkış sürelerinizi tutmak, derslere ayırdığınız zamanları kontrol edip değerlendirme imkânı sunmak, uzaktan eğitimi etkileşimli yönetmeyi sağlamak gibi temel özellikleri barındıran Öğrenim Yönetim Sistemi'ne (ÖYS) erişeceksiniz.

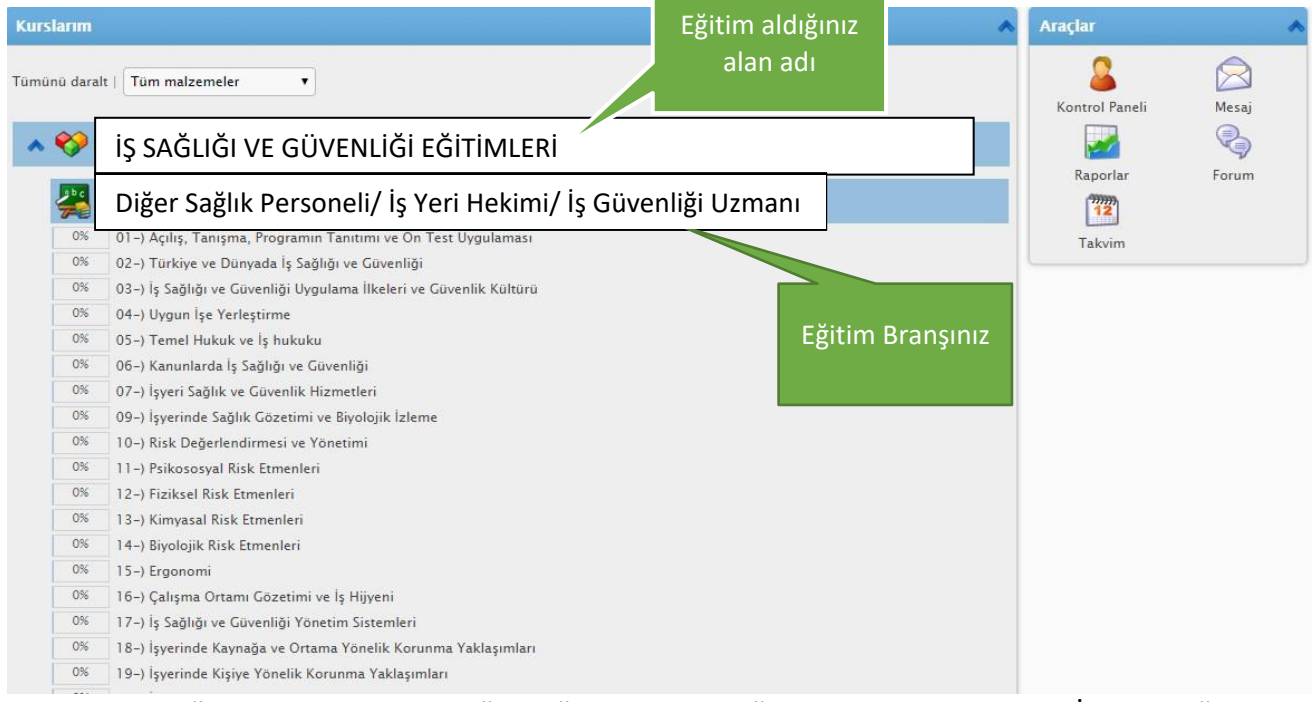

3. Uzaktan eğitim sisteminde en Diğer sağlık Personeli eğitimi için en az 45 saat , İş güvenliği uzmanlığı için en az 90 saat, iş yeri hekimi eğitimi için en az 90 saat eğitim tamamlamanız gerekmektedir. Her dersin ayrı ayrı eğitim süresi mevcuttur. Bu süreleri ana sayfada ki liste görünümünde dersin üzerine Mouse işaret çubuğunu getirip beklettiğinizde görebilirsiniz. Bazı dersler için uzaktan eğitim de süre geçirmenize gerek yoktur.

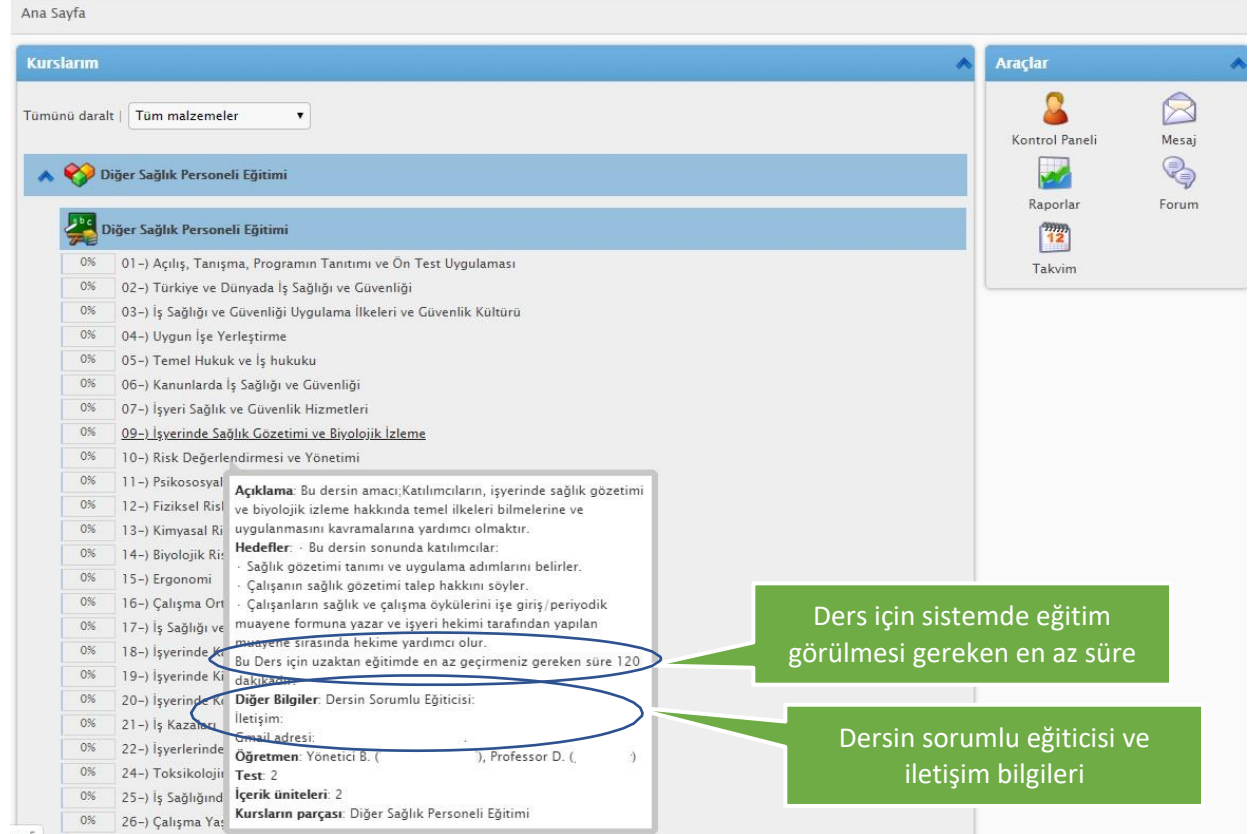

### 4. Derslerin işlenmesi ve ilerleme

#### Ana sayfadaki listeden dersin üzerine tıkladığınızda;

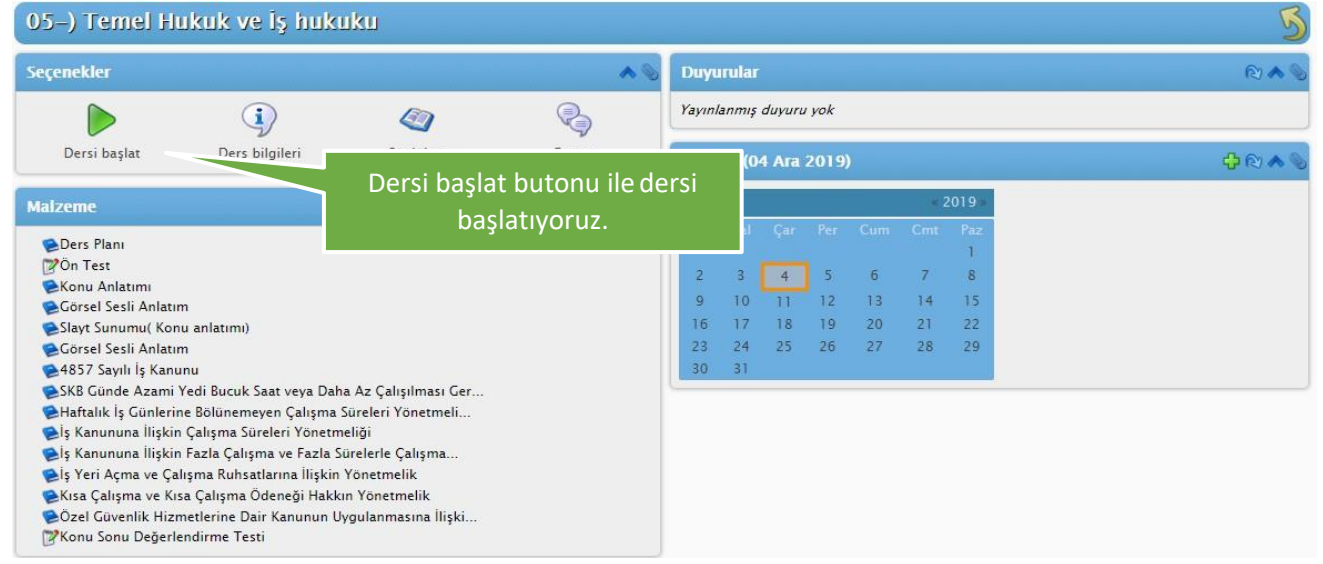

#### Ders başladıktan sonra,

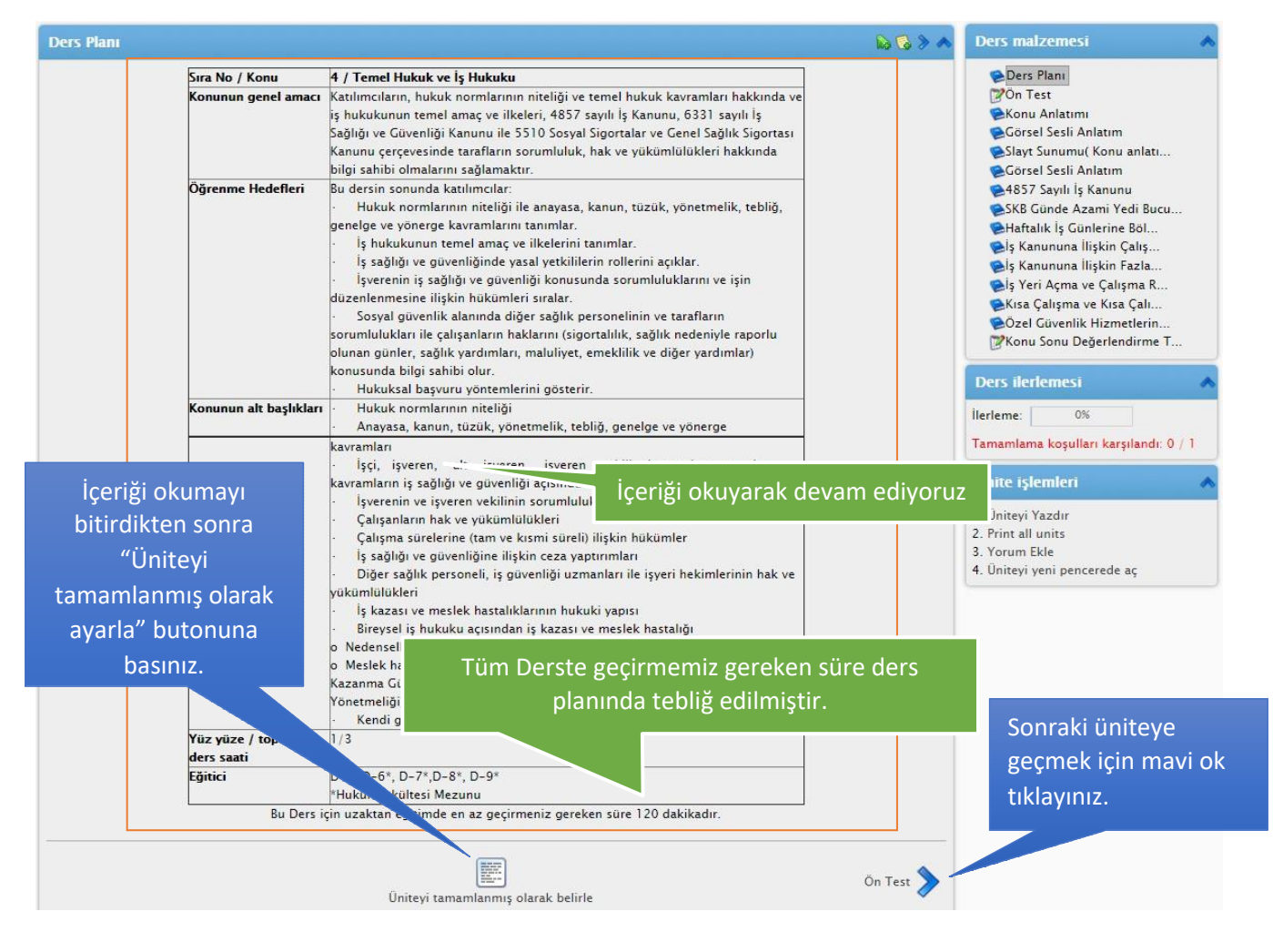

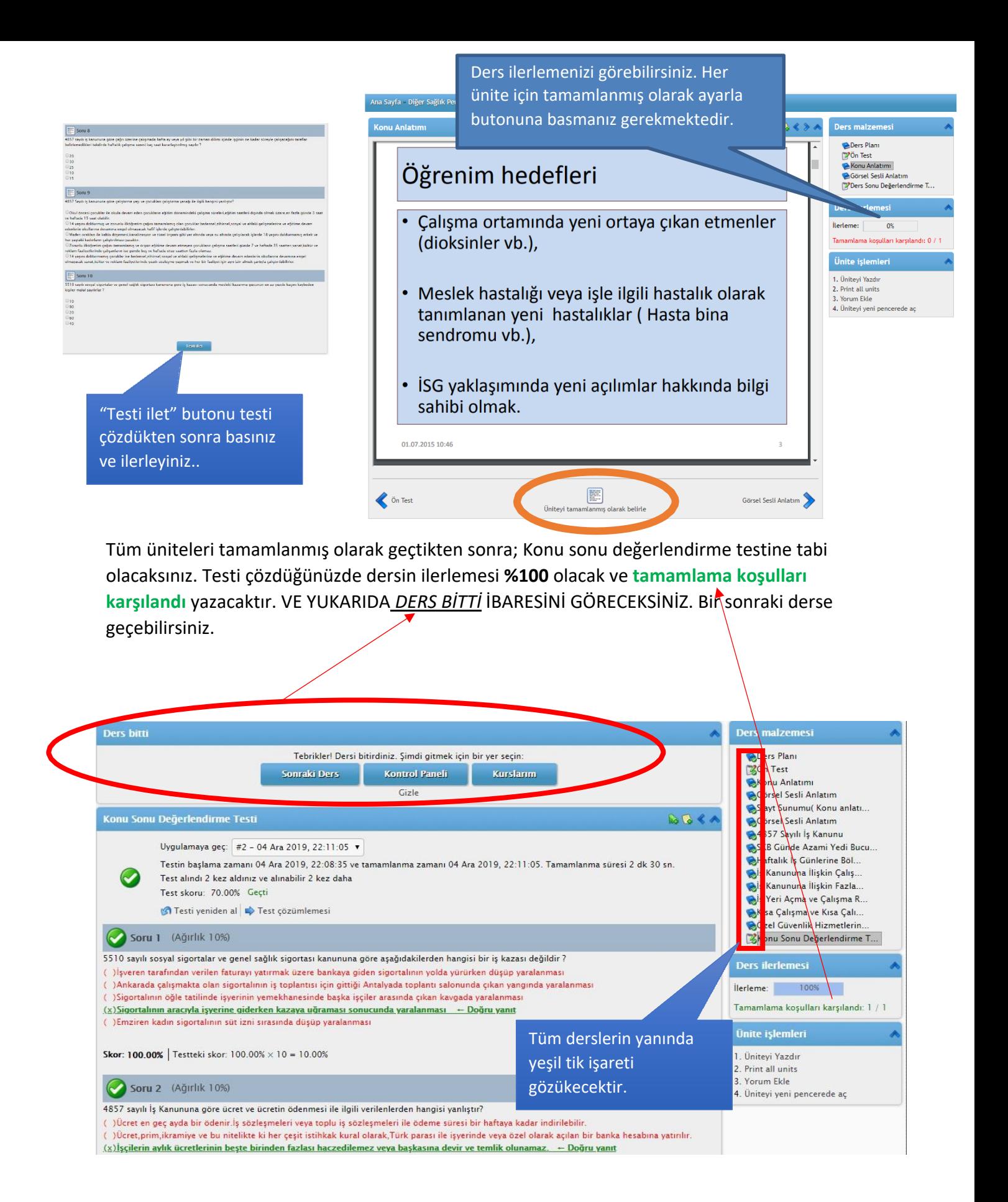

**5.** Uzaktan eğitim sistemi derslerdeki sürenizi ve sistemdeki sürenizi sistemde aktif olduğunuz zamanı sayarak tutar. **Her derste ve sistemde ne kadar süre bulunduğunuzu sistem sayacı**

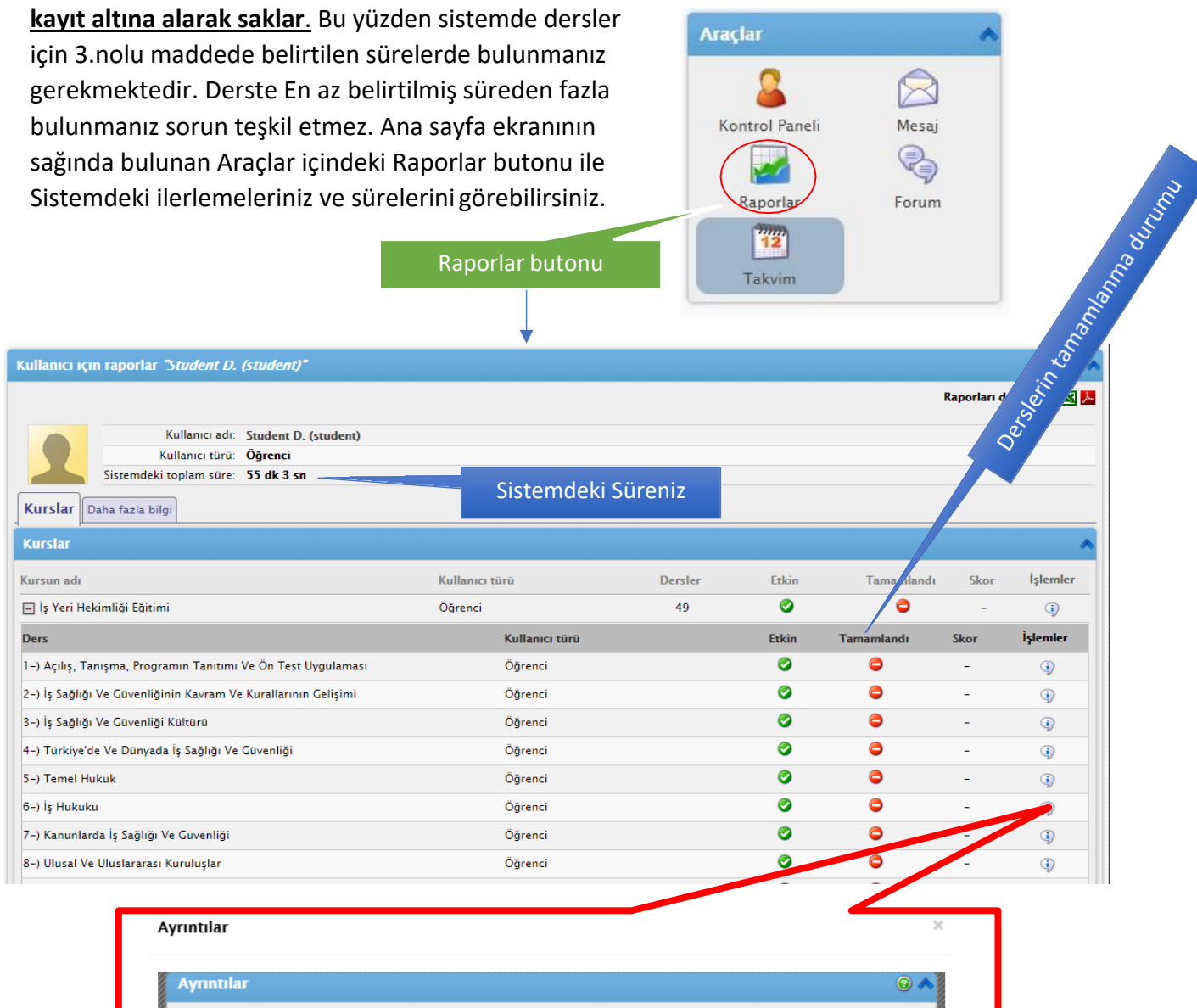

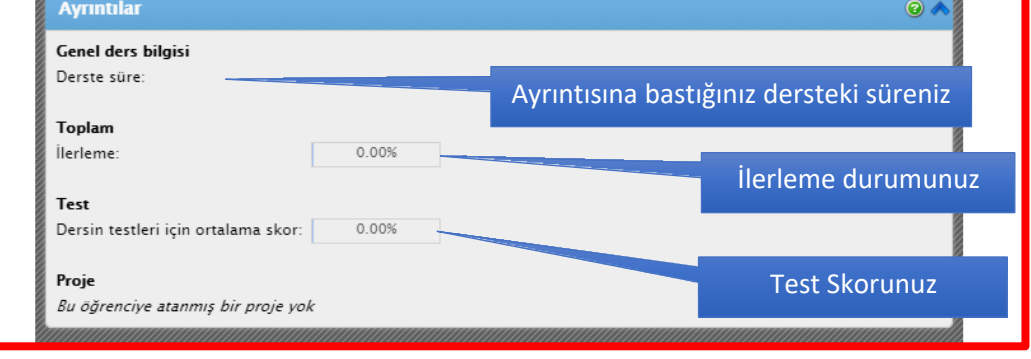

6. Herhangi bir şekilde yönetici veya eğiticiler ile iletişim kurmanız gerekiyorsa veya teknik bir sorun yaşıyorsanız. Panelin üst tarafında bulunan Mesaj>oluştur butonu ile yöneticinize mesaj iletebilirsiniz.

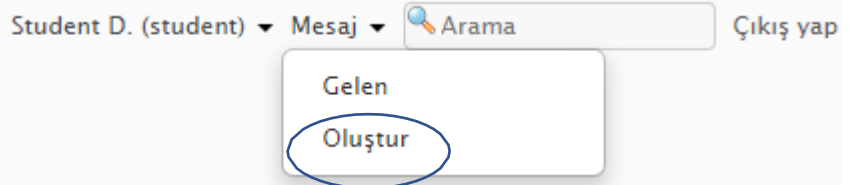

Oluştur butonuna bastıktan sonra;

**Alıcılar kısmına:** admin(yönetici için) veya professor (Eğitici için)

**Konu:** Probleminiz veya sormak istediğiniz sorunuzun konusu

**İçerik:** Probleminiz veya sormak istediğiniz sorunuzun içeriği

**Ekler:** Sorununuz ile ilgili ekran görüntüsü varsa yükleyebilirsiniz.

Mesajınız 24 saat içerisinde cevaplanacak veya kayıt esnasında vermiş olduğunuz cep numarası ile tarafınıza geri dönüş yapılacaktır.

**Not:** Ayrıcı e-posta olarak gönder e basmanız durumunda mesajınız 24 saatten daha az bir sürede yanıtlanacaktır.

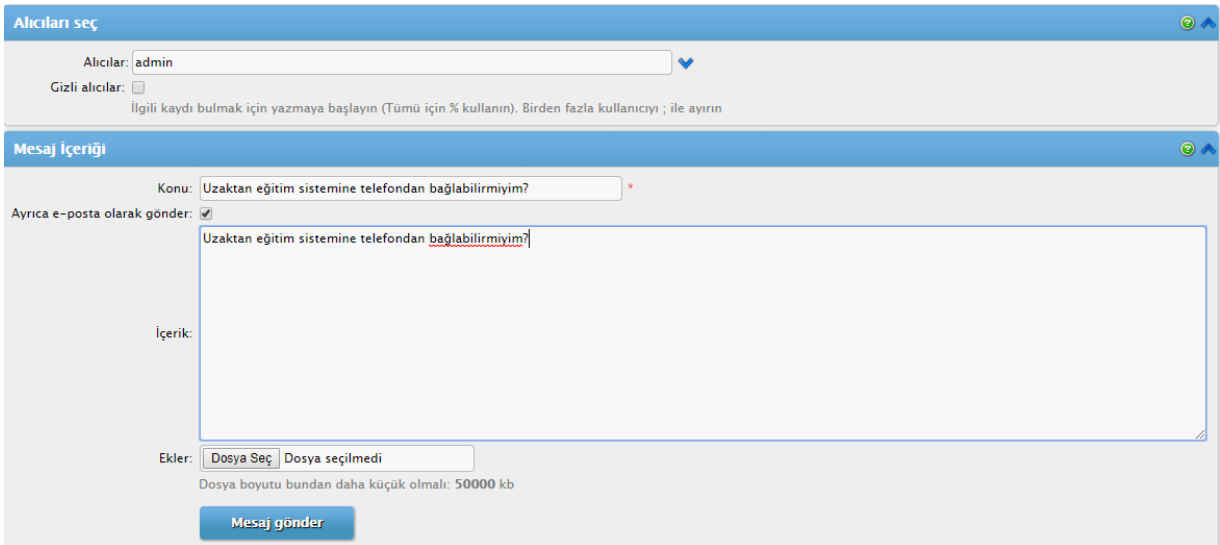

7. Uzaktan eğitiminiz sırasında Tüm uzaktan eğitim sürenizin(90 SAAT) 1/10 u kadar EŞ ZAMANLI(3+3+3 = 9 SAAT) eğitiminiz yapılacaktır. Bu eğitimler günlük 3 SAAT'i aşmayacak şekilde düzenlenecek olup tüm eş zamanlı eğitim tarihleriniz uzaktan eğitiminiz başladığı tarihte Uzaktan eğitim sistemi giriş ekranında ilan edilecektir.

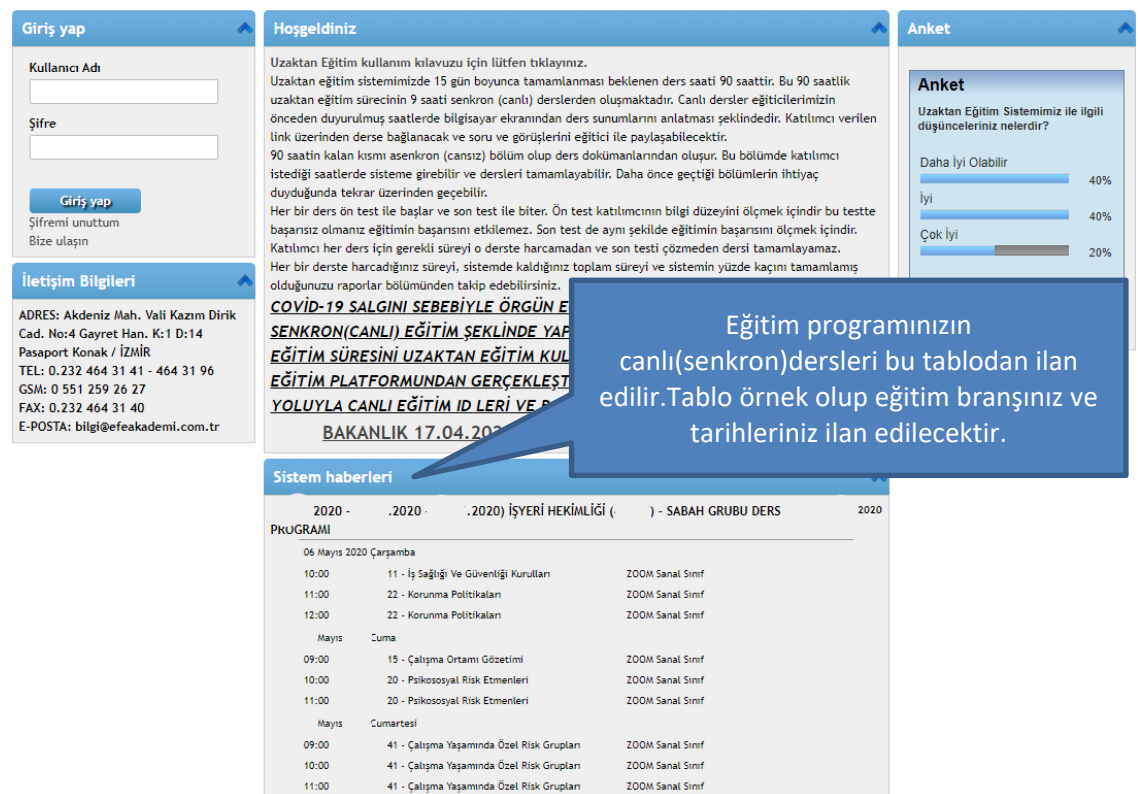

# **8. Canlı (Eş Zamanlı) Eğitim'e bağlantı yönergeleri;**

- Öncelikle tarafınıza tebliğ edilen eş zamanlı eğitim tarih ve saatinden 15 dakika önce sisteme giriş yapınız.
- Eş zamanlı eğitimler Farklı bir platformdan yapılacak olup akıllı telefonlardan ve bilgisayar üzerinden katılmanız mümkündür.

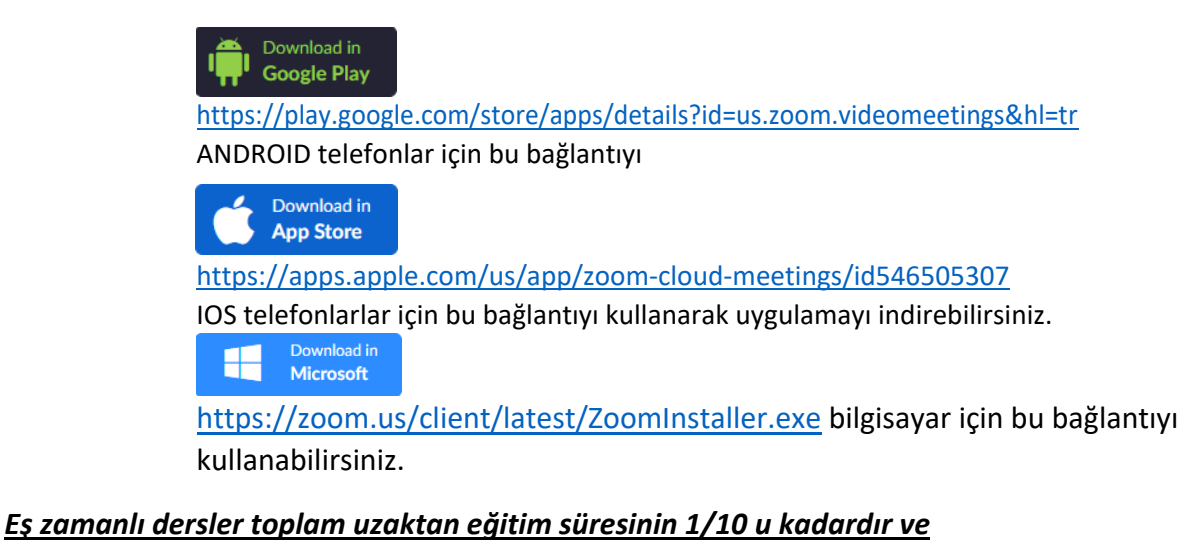

### *en fazla 25 kursiyerle ders işlenecektir*.

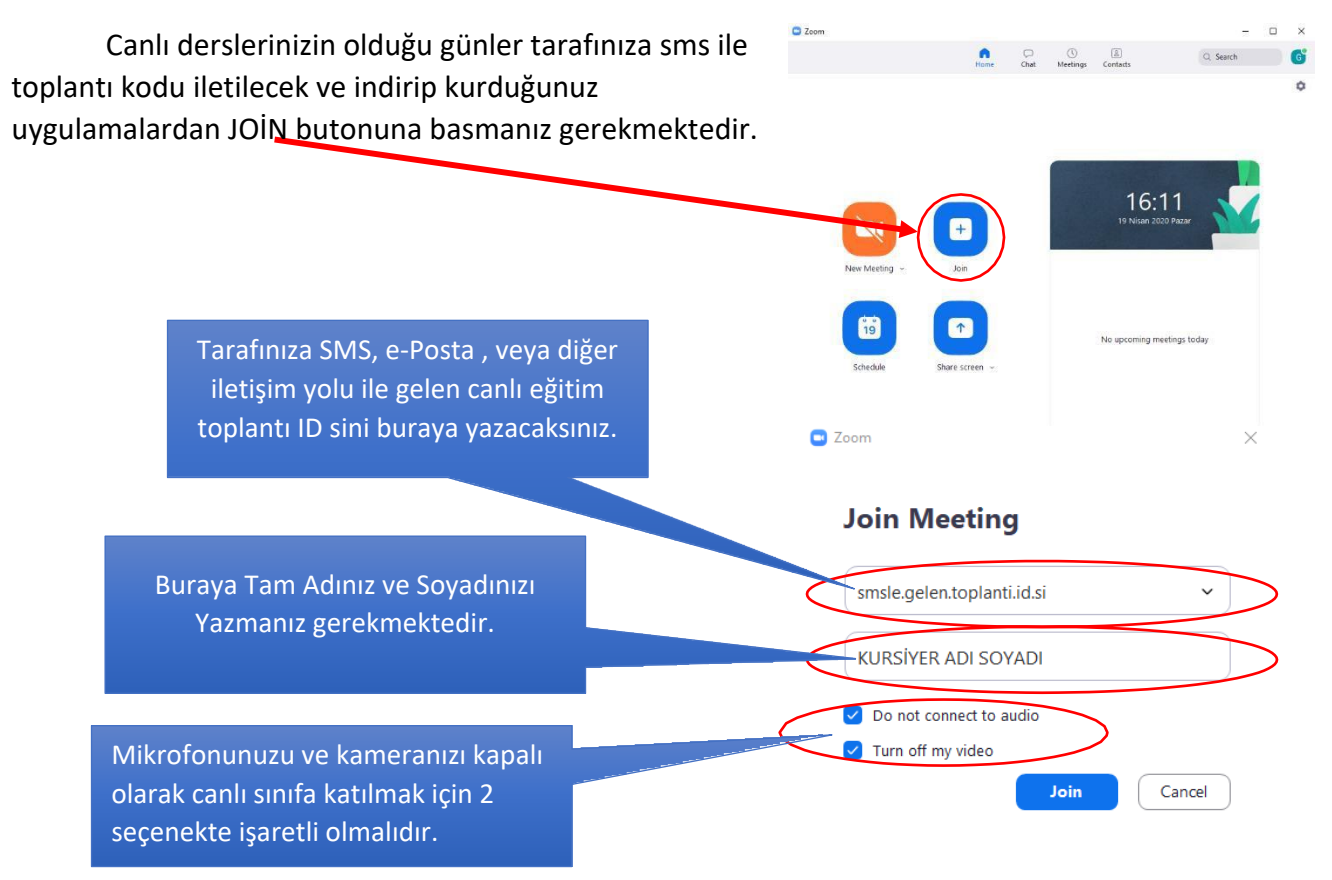

Aynı ekranlar ios ve android telefonlarda da mevcut olup 2 platform dan da aynı şekilde canlı eğitime katılabilirsiniz. Canlı eğitimler kayıt altına alınacak olup bakanlık tarafından gerektiği takdirde talep edilecektir. Bu sebeple canlı eğitimlere katılımınız gerekmektedir.

Her türlü soru ve önerileriniz için bizlere bilgi@efeakademi.com.tr ile e-posta ve 0.232 464 31 41 - 464 31 96 ---- 0 551 259 26 27 telefon numaralarından iletişime geçebilirsiniz. İyi çalışmalar dileriz.